## **Wikiprint Book**

**Title: Przewodnik użytkownika > Lista pomocników**

**Subject: eDokumenty - elektroniczny system obiegu dokumentów, workflow i CRM - UserGuide/AdvancedConfiguration/CreatingTemplates/Helpers**

**Version: 9**

**Date: 05/12/24 19:04:21**

## **Table of Contents**

*Przewodnik użytkownika > Lista pomocników 3*

## **[Przewodnik użytkownika](https://support.edokumenty.eu/trac/wiki/UserGuide) > Lista pomocników**

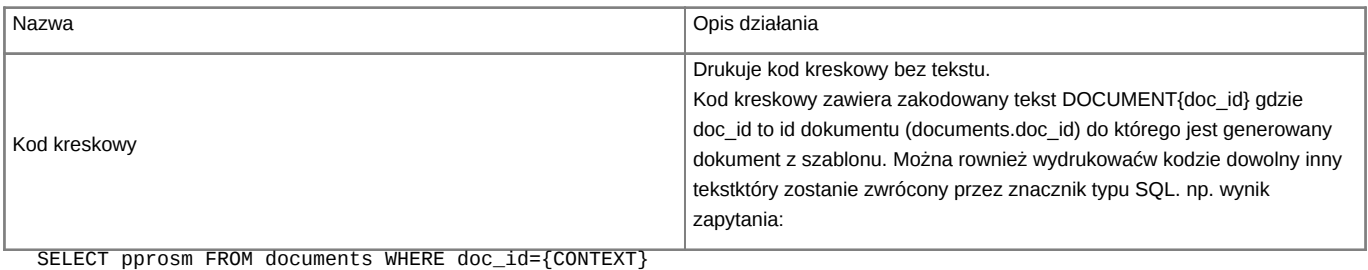

**UWAGA** Lista nie jest kompletna